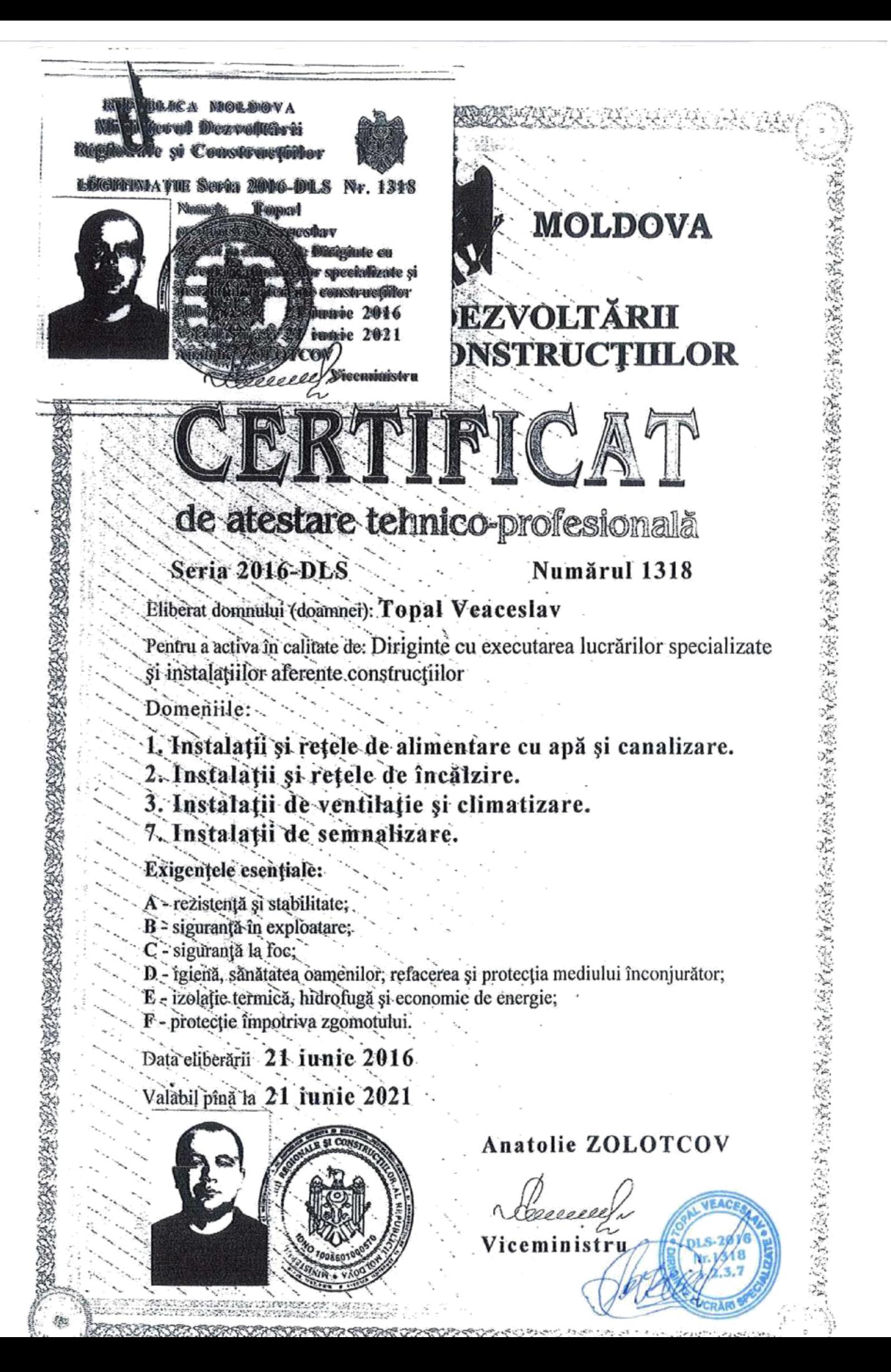

# Соглашение о намереннях заключить договор подряда №3

г. Кагул

 $\frac{3}{2}$   $\frac{0}{5}$  2019 r.

SRL "MORARU CONSTRUCT" в лице директора Морару Г. действующей на основании Устава, с одной стороны и Топал Вячеслав Петрович, аттестованный руководитель стройки по специальным работам вода и канализация, с другой стороны, совместно именуемые в дальнейшем «Стороны», заключили настоящее соглашение (далее - Соглашение) о нижеследующем.

1. Стороны исходят из того, что их интересам соответствует заключение договора подряда на оказание услуг: Услуги руководителя стройки по  $p$ аботам вода и канализация, для специальным работ:  $12m$ 

(далее - Услуги), по которому Топал Вячеслав Петрович будет выступать руководителем стройки по специальным работам водоснабжение и канализация, а SRL "MORARU CONSTRUCT" - заказчиком Услуг.

2. Стороны намереваются подготовить следующую документацию:

• Договор Подряда на оказание услуг руководителем стройки по специальным работам водоснабжение и канализация.

3. Для обсуждения проекта договора подряда и принятия решения о его заключении Стороны планируют встретиться до 31 майя 2019 года.

4. Настоящее Соглашение не налагает на Стороны никаких юридических обязательств.

5. Реквизиты и подписи Сторон.

Заказчик:

Исполнитель:

**SRL "MORARU CONSTRUCT"** г. Кагул, ул. Михаил Фрунзе 47/1 кв. 4 Ф.к. 1015603001906 Директор Морару Г.

Топал В. П. м. Комрат, ул. Ленина 21,1 Ид. к. 2002046006078 Топал В. П.

**VEAC** 

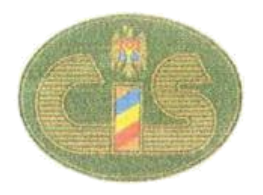

## "CAMERA ÎNREGISTRĂRII DE STAT" Î.S.

### **EXTRAS**

din Registrul de stat al persoanelor juridice

### Nr. 23441 data 10.07.2015

Denumirea completă: Societatea cu Răspundere Limitată "MORARU CONSTRUCT" Denumirea prescurtată: S.R.L. "MORARU CONSTRUCT" Forma juridică de organizare: Societate cu răspundere limitată, Numărul de identificare de stat și codul fiscal (IDNO): 1015603001906 Data înregistrării de stat: 10.07.2015 Modul de constituire: nou creată. Sediul: MD-3901, str. Mihail Frunze, 47/1, ap.(of.) 4, or. Cahul, Republica Moldova. tel. 069160760 Obiectul principal de activitate: 1. Lucrări de construcții a clădirilor rezidențiale și nerezidențiale 2. Lucrări de construcții a proiectelor utilitare pentru fluide 3. Lucrări de construcții a proiectelor utilitare pentru electricitate și telecomunicații 4. Lucrări de demolare a construcțiilor 5. Lucrări de pregătire a terenului de construcții 6. Lucrări de foraj și sondaj pentru construcții 7. Lucrări de instalații electrice 8. Lucrări de instalații tehnico-sanitare, de alimentare cu gaze, de încălzire și de aer condiționat 9. Alte lucrări de instalații pentru construcții 10. Lucrări de tencuire 11. Lucrări de tîmplărie și dulgherie 12. Lucrări de pardosire și placare a pereților 13. Lucrări de vopsitorie, zugrăveli și montări de geamuri 14. Alte lucrări de finisare 15. Lucrări de învelitori, șarpante și terase la construcții 16. Alte lucrări speciale de construcții n.c.a. 17. Transporturi rutiere de mărfuri 18. Servicii de mutare

Capitalul social: 1000 lei.

## Administrator: MORARU GRIGORE, IDNP 0961009151031, tel. 069160760

#### Asociații:

MORARU GRIGORE, IDNP 0961009151031, tel. 069160760, 1. cota 1000 lei, ce constituie 100%

Prezentul extras este eliberat în temeiul art.34 al Legii nr.220-XVI din 19 octombrie 2007 privind înregistrarea de stat a persoanelor juridice și a întreprinzătorilor individuali și confirmă datele din Registrul de stat la data de: 10.07.2015.

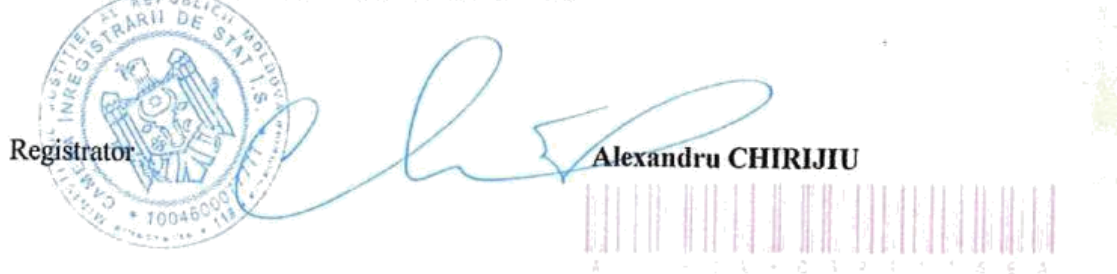